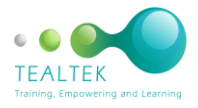

This course is two days – however if the Learners are already familiar with Outlook it can be a one-day course.

Legal, ethical and organisational issues The implications of legislation on the use of email in an organisation Manage E-Mail Messages Default mail folders Inbox and its purpose Outbox and its purpose Sent messages and its purpose Deleted messages and its purpose Drafts and its purpose Create new mail folders Manipulate E-mail messages between mail folders Move E-mail messages Copy E-mail messages Sort E-mail messages within a mail folder Change the priority of an outgoing message Create, Send And Print An E-Mail Message Open the electronic mail application Address the message to the required recipients The structure of an email address Add a subject to the message Message subject needs to be consistent with the message purpose and target audience Manipulate the text in the message Check the spelling before sending the message Move, copy and delete text in the email message Attach a file to the email message Delete an attachment from an E-mail message Establish a connection with an Internet Service Provider Send an E-mail Ensure that the E-mail is received by the intended recipients Switch toolbar menus off and on Change the current view headings

Print an E-mail to the default printer Create folders for emails Close the electronic mail application Receive and Respond To E-Mails Identify the senders of the incoming mail Observe precautions when receiving mail Display the contents of incoming E-mails Preview attachments View received E-mail messages in the inbox Process attached files Open an attachment Save an attachment Edit an attachment Forward a message with an attachment Highlight incoming mail - flagging Flag an item for follow up Open a number of E-mail messages for processing Copy text to an E-mail message from another source Use the Address Book Facilities of an Electronic Mail Application Add an address to a personal address book Add a contact from an email message Add a contact from scratch Save more than one email address or phone number Import contacts Create and use Appointment/Events in the Calendar Customise E-mail Settings Create a signature Create an automatic reply Set up rules